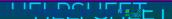

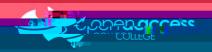

Printer - Toner-